**Photoshop 2022 (Version 23.0) Serial Number License Code & Keygen**

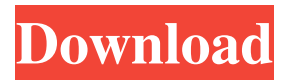

**Photoshop 2022 (Version 23.0) Crack Full Product Key Free (Updated 2022)**

A New Direction From Adobe This fall, Adobe is introducing a new version of Photoshop that aims to bridge the gap between the casual Photoshop user and the more advanced. Version 10 of Photoshop (as well as the newly released Adobe Bridge and Adobe Lightroom) are part of the Creative

Cloud, a subscription-based bundle that gives users access to a variety of Adobe applications for one monthly fee. "The story of Photoshop and the subsequent Adobe Image Suite is one of evolution," said Adams. "The new version of Photoshop will make Photoshop more accessible for beginners so that Photoshop and the entire Adobe Image Suite will be better aligned to a wider audience." Adobe expects users new to Photoshop to be able to learn and master the program in three to four weeks. Adobe says

the new interface for Photoshop will help beginners make the transition from image-editing to image creation. The New Adobe Interface Version 10 of Photoshop will switch from the layer-based workspace found in previous versions to a simpler workspace for editing and image creation. Users will be able to navigate the interface by using a navigational menu bar in the top left of the screen. This menu bar will give users access to commonly used tools. Examples of those tools include the Palette, in which users

can access color swatches; the Blur/Sharpen tool, which offers varying degrees of digital blur and sharpening effects; the Clone Stamp tool, which enables users to remove similar color areas of an image; and the Liquify tool, which can do various types of adjustments, such as stretch, skew, or distort an image. The image editing tools found in previous versions of Photoshop will be shifted to the bottom of the screen. These tools will now be used for purposes other than editing, such as create or design. When working on

a design or creating a new document, users will have access to five different ways to organize their pages. They can be arranged with layouts similar to those used in print, or with the new workspace, which mimics the tools found in digital cameras. The Old Adobe Interface In earlier versions of Photoshop, users had to navigate to the menu in the upper left corner of the screen to access commonly used tools. The new version of Photoshop, however, eliminates the menu bar altogether. "We now replace the menu bar with a

### navigational menu that resides just below the image," Adams said. The new approach allows users to navigate

**Photoshop 2022 (Version 23.0) Crack+**

Why Adobe Photoshop Elements Here is a list of reasons why you should choose Adobe Photoshop

Elements over traditional Photoshop or Adobe Photoshop CC: It's simpler, safer and more affordable. Only pay for features that you need. It is easier to learn, which makes you more productive.

You can learn Photoshop Elements online. An Adobe software is always the most reliable and trusted. It is more affordable with every new version. Photoshop Elements is available for Windows, macOS and Android. Photoshop Elements comes with the Elements lens (lens) which allows you to edit photos on the fly without having to exit the program. Best Adobe Photoshop Elements Alternative Try it for FREE: The Photoshop alternative known as Graphic Overlay for Photoshop CC Adobe Photoshop Elements alternatives

and alternatives that people are comparing to Photoshop Elements 1. Adobe Photoshop CC Elements (13 in 1) Developed by Adobe Systems, the original Photoshop CC is the most popular photography image editor across the web. But it is also the most expensive. Adobe Photoshop Elements is the counterpart of Photoshop CC. It is a much cheaper alternative. Adobe Photoshop Elements 2019 brings better speed and more reliable editing performance than previous versions. It also has an upgraded

version of the Elements lens, which is a new editing feature that allows

you to edit images on the fly without having to exit the program. It features a user-friendly interface and new features for image editors. When compared to Photoshop CC,

you are more likely to find and benefit from the latest features in

Adobe Photoshop Elements. However, when compared to the regular version of Photoshop Elements, you may find the userfriendly interface a bit confusing at first. How do you uninstall Adobe Photoshop Elements 2019? It is

very easy. You only need to follow the instructions below. 3 Best Photo Editing Software For Windows 1. Adobe Photoshop Elements (13 in 1) 2. GIMP 3. Pixelmator Pro Adobe Photoshop Elements 13 (Elements 13) is a good Photoshop alternative that is free to download and use. The latest version of this program is 2020, where it has been updated with new editing features. It is also available on all platforms. Download the application from a681f4349e

**Photoshop 2022 (Version 23.0) With License Key Free Download**

#### Brush Basics \_\_\_\_\_\_\_\_\_\_\_\_\_\_\_\_\_

Select the

Brush tool, which looks like a paintbrush with a bristly handle and a circular head. Click and drag to paint. Or, you can click and hold down to paint. Or, click and rightclick to paint. Or, double-click to paint. Tip: Drag through a difficult area in order to select more of that area. Click a point in an area you have selected, and the Brush will

 $\overline{\phantom{a}}$  , where  $\overline{\phantom{a}}$  , where  $\overline{\phantom{a}}$  , where  $\overline{\phantom{a}}$  ,  $\overline{\phantom{a}}$  ,  $\overline{\phantom{a}}$  ,  $\overline{\phantom{a}}$  ,  $\overline{\phantom{a}}$  ,  $\overline{\phantom{a}}$  ,  $\overline{\phantom{a}}$  ,  $\overline{\phantom{a}}$  ,  $\overline{\phantom{a}}$  ,  $\overline{\phantom{a}}$  ,  $\overline{\phantom{a}}$  ,  $\overline{\phantom$ 

paint the closest pixel to it that is at or part of the area you have selected. This technique is useful for painting things close together. You can also use the Zoom tool to get closer to a point, and then paint there. Brush Modes and Strokes \_\_

 $\overline{\phantom{a}}$  , and the contract of the contract of the contract of the contract of the contract of the contract of the contract of the contract of the contract of the contract of the contract of the contract of the contrac

 $\overline{\phantom{a}}$  , and the contract of the contract of the contract of the contract of the contract of the contract of the contract of the contract of the contract of the contract of the contract of the contract of the contrac

Some brushes have very specific brush modes. You can see what these brush modes do by clicking the color box to the right of the brush in the Tools window. Some brush modes paint with the color of your last active brush, and

# some paint with a different color than your previous brush. For example, a brush with a light yellow color might paint with a red color. Click a brush to select it in the brush window. (Remember, you can click and hold down on a brush to select more than one brush.) Then, in the Tools window, click the color box to the right of the brush in order to access brush modes. Holding the Ctrl key (Windows) or Command key (Macintosh) and pressing the letter v (Windows) or 0 (Macintosh) increases the size of the brush.

# Holding the Ctrl key and pressing a letter of the alphabet decreases the size of the brush. For example, pressing a in the Tools window makes the brush smaller, pressing b makes it bigger. Finer Strokes A Brush Stroke is a set of pixels with a specific size, color, and style. Use the T option in the stroke mode menu to choose different brush strokes. Different strokes can give different effects. (See below.) Tip: In the Tools window, type Ctrl + click on an area you want to paint to choose the pixels. Then, in the Tools window, click the color box

to the right of the brush in order to access brush mode. Then, in the Strokes window, click on the menu button above the text box to select a brush stroke. If you press a while holding down Alt, you can paint with a brush stroke that is in a color, but looks

**What's New In Photoshop 2022 (Version 23.0)?**

Eraser - The easiest way to eliminate unwanted parts of images without damaging the surrounding parts. You are learning from a tutorial I wrote for CS4, available

on my site. Flash - Workflow in CS3 Units Unit is a way to wrap CSS around elements. The most common units are 'px','mm' and 'em'. This tutorial, and the previous, assume that units are being used. If not, it may be easier to follow if you view the tutorial offline. Basically, a unit is the size of a single pixel. This is the most common unit in Photoshop. Unlike Photoshop 4 (and earlier), units can be set as relative to the size of the paper on which the image is being printed, and not simply the resolution of the monitor used for

preview. Thus, even when you print an image, it will always be the same size on paper (unless you print in very small sizes). Just like in CSS, you can specify the width and height of an object, and units are specified on the right. You will usually see width and height in units of pixels, although height can sometimes be set in millimeters. Generally, many of the tools in Photoshop use inches as their units of measurement. This is because most tools can be set for the user's monitor in inches, and this is usually how you need the

Photoshop program to behave, so you would have to convert things to units of pixels, millimeters, or some other measurement system if you want to use the Photoshop program for other purposes. Units are used with the following (in order of importance): File Type, including all types of file formats, including GIF, JPEG, TIFF, PDF, PSD, EPS, and 3D. Color Mode, including CMYK. Color Space, including sRGB, Adobe RGB, and ProPhoto RGB. Adobe RGB is preferred for making accurate colors on print and the web, but it

can make colors look a little less "natural". All standard film-based print film and paper settings. For example, a 25° diagonal view printer can be set at 72 PPI. Photoshop is pretty good about giving you useful defaults, including things like this. Most or all Photoshop files Any other rules that you need. Stacking and positioning Basic Image stacking The most important thing to remember about

**System Requirements For Photoshop 2022 (Version 23.0):**

# PlayStation®4: Supported OS: Memory: 2 GB RAM Processor: Intel Core i5 3.2GHz or higher Hard disk space: 5.7 GB Resolution:  $1280 \times 720$  Interface: English language Supported Browser: Support App: Home: Studio: System requirements: Process

[https://www.marocjobs.org/adobe-photoshop-2022-version-23-2-product-key-license-key-full](https://www.marocjobs.org/adobe-photoshop-2022-version-23-2-product-key-license-key-full-free-3264bit-final-2022/)[free-3264bit-final-2022/](https://www.marocjobs.org/adobe-photoshop-2022-version-23-2-product-key-license-key-full-free-3264bit-final-2022/) <https://keystoneinvestor.com/photoshop-2022/> <https://anunsexec.com/wp-content/uploads/2022/06/Photoshop.pdf> [https://82nd.gg/wp-content/uploads/2022/07/Adobe\\_Photoshop\\_2022\\_.pdf](https://82nd.gg/wp-content/uploads/2022/07/Adobe_Photoshop_2022_.pdf) <http://ifurnit.ir/2022/06/30/photoshop-2022-free-final-2022/> [https://community.soulmateng.net/upload/files/2022/06/juZcxh6X3EeyDnUtUTDE\\_30\\_525c20305ce78](https://community.soulmateng.net/upload/files/2022/06/juZcxh6X3EeyDnUtUTDE_30_525c20305ce781ae523f6383cd6d0a9d_file.pdf) [1ae523f6383cd6d0a9d\\_file.pdf](https://community.soulmateng.net/upload/files/2022/06/juZcxh6X3EeyDnUtUTDE_30_525c20305ce781ae523f6383cd6d0a9d_file.pdf) <https://www.voyavel.it/adobe-photoshop-cs3-hack-patch-free-download-march-2022/> [https://www.careerfirst.lk/system/files/webform/cv/Adobe-Photoshop-2021-Version-2211\\_6.pdf](https://www.careerfirst.lk/system/files/webform/cv/Adobe-Photoshop-2021-Version-2211_6.pdf) [https://irabotee.com/wp-content/uploads/2022/07/Adobe\\_Photoshop\\_2021\\_Version\\_223.pdf](https://irabotee.com/wp-content/uploads/2022/07/Adobe_Photoshop_2021_Version_223.pdf)

<http://classibox.wpbranch.com/advert/apple-imac/>

[https://webpreneursclub.com/upload/files/2022/06/WgfpeZHtJXBpgbKHc3pP\\_30\\_525c20305ce781ae5](https://webpreneursclub.com/upload/files/2022/06/WgfpeZHtJXBpgbKHc3pP_30_525c20305ce781ae523f6383cd6d0a9d_file.pdf) [23f6383cd6d0a9d\\_file.pdf](https://webpreneursclub.com/upload/files/2022/06/WgfpeZHtJXBpgbKHc3pP_30_525c20305ce781ae523f6383cd6d0a9d_file.pdf)

<https://www.intrepidtravel.com/sites/intrepid/files/webform/charogu74.pdf>

[https://www.icmgpartners.com/wp-content/uploads/2022/07/Photoshop\\_2021\\_Serial\\_Number\\_.pdf](https://www.icmgpartners.com/wp-content/uploads/2022/07/Photoshop_2021_Serial_Number_.pdf) [http://www.publicpoetry.net/wp-](http://www.publicpoetry.net/wp-content/uploads/2022/06/Adobe_Photoshop_2022_version_23_Crack__Serial_Number__For_PC.pdf)

[content/uploads/2022/06/Adobe\\_Photoshop\\_2022\\_version\\_23\\_Crack\\_\\_Serial\\_Number\\_\\_For\\_PC.pdf](http://www.publicpoetry.net/wp-content/uploads/2022/06/Adobe_Photoshop_2022_version_23_Crack__Serial_Number__For_PC.pdf) <https://firis.pl/photoshop-2021-version-22-4-3-activation-code-for-windows-updated-2022/> [http://www.gea-pn.it/wp-](http://www.gea-pn.it/wp-content/uploads/2022/07/Adobe_Photoshop_2021_Version_223_Install_Crack_.pdf)

[content/uploads/2022/07/Adobe\\_Photoshop\\_2021\\_Version\\_223\\_Install\\_Crack\\_.pdf](http://www.gea-pn.it/wp-content/uploads/2022/07/Adobe_Photoshop_2021_Version_223_Install_Crack_.pdf)

[https://blackhawkfasteners.com.au/wp-content/uploads/2022/06/Photoshop\\_CC\\_2015\\_version\\_18.pdf](https://blackhawkfasteners.com.au/wp-content/uploads/2022/06/Photoshop_CC_2015_version_18.pdf) <http://marqueconstructions.com/2022/06/30/photoshop-cs5-crack-patch-with-key-free-download-for-pc/> [https://saudils.com/wp-content/uploads/2022/07/Adobe\\_Photoshop\\_2021\\_Version\\_2241.pdf](https://saudils.com/wp-content/uploads/2022/07/Adobe_Photoshop_2021_Version_2241.pdf) [https://katrinsteck.de/adobe-photoshop-2021-version-22-3-1-crack-with-serial-number-activation-key](https://katrinsteck.de/adobe-photoshop-2021-version-22-3-1-crack-with-serial-number-activation-key-free-win-mac/)[free-win-mac/](https://katrinsteck.de/adobe-photoshop-2021-version-22-3-1-crack-with-serial-number-activation-key-free-win-mac/)